Załącznik nr 1 do uchwały Nr 1680/19 Zarządu Województwa Małopolskiego z dnia 12 września 2019 r.

# **Tabela Nr 1 Wzór projektu uchwały Sejmiku**

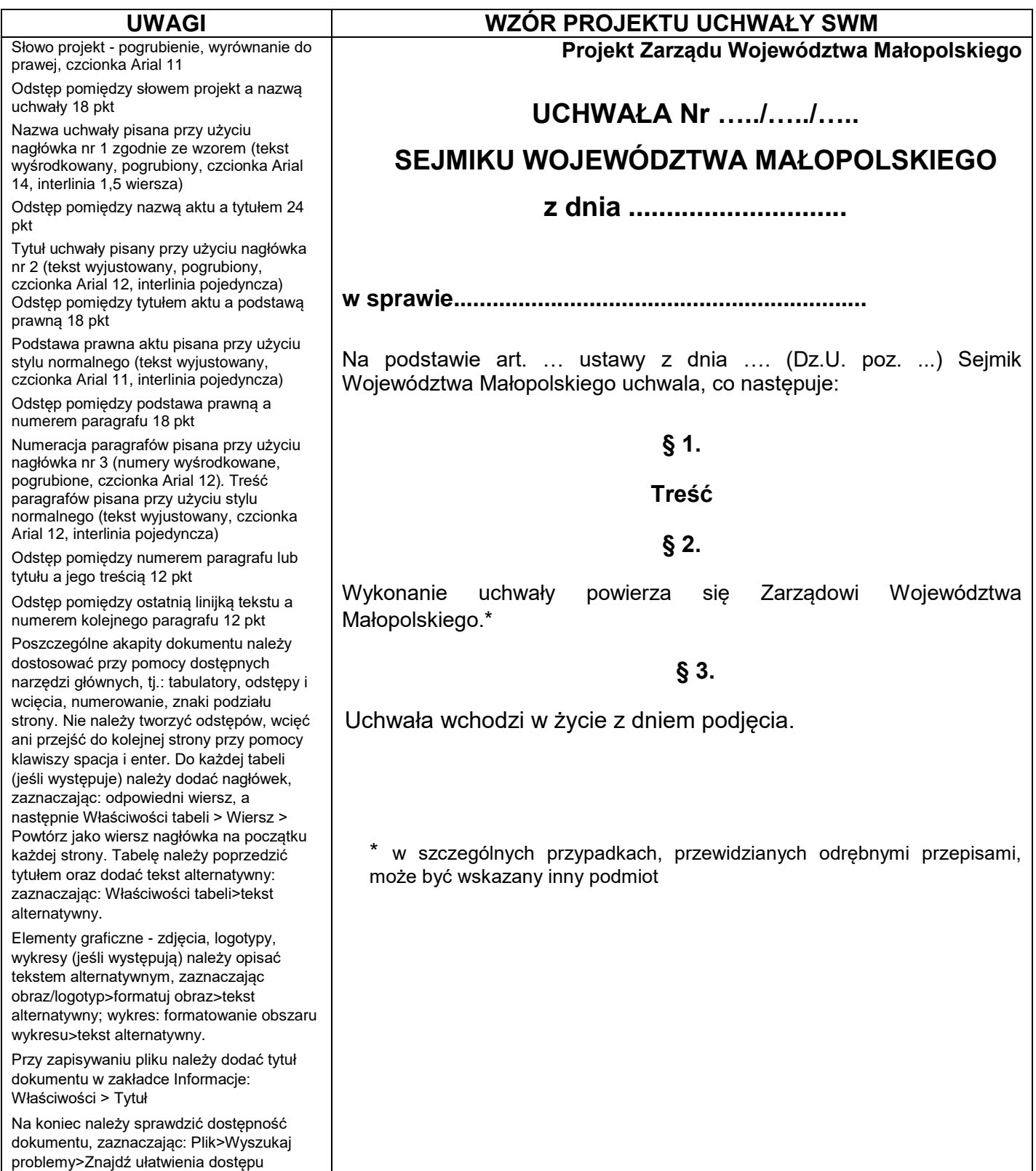

Załącznik nr 2 do uchwały Nr 1680/19 Zarządu Województwa Małopolskiego z dnia 12 września 2019 r.

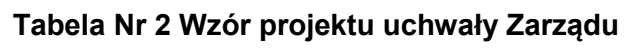

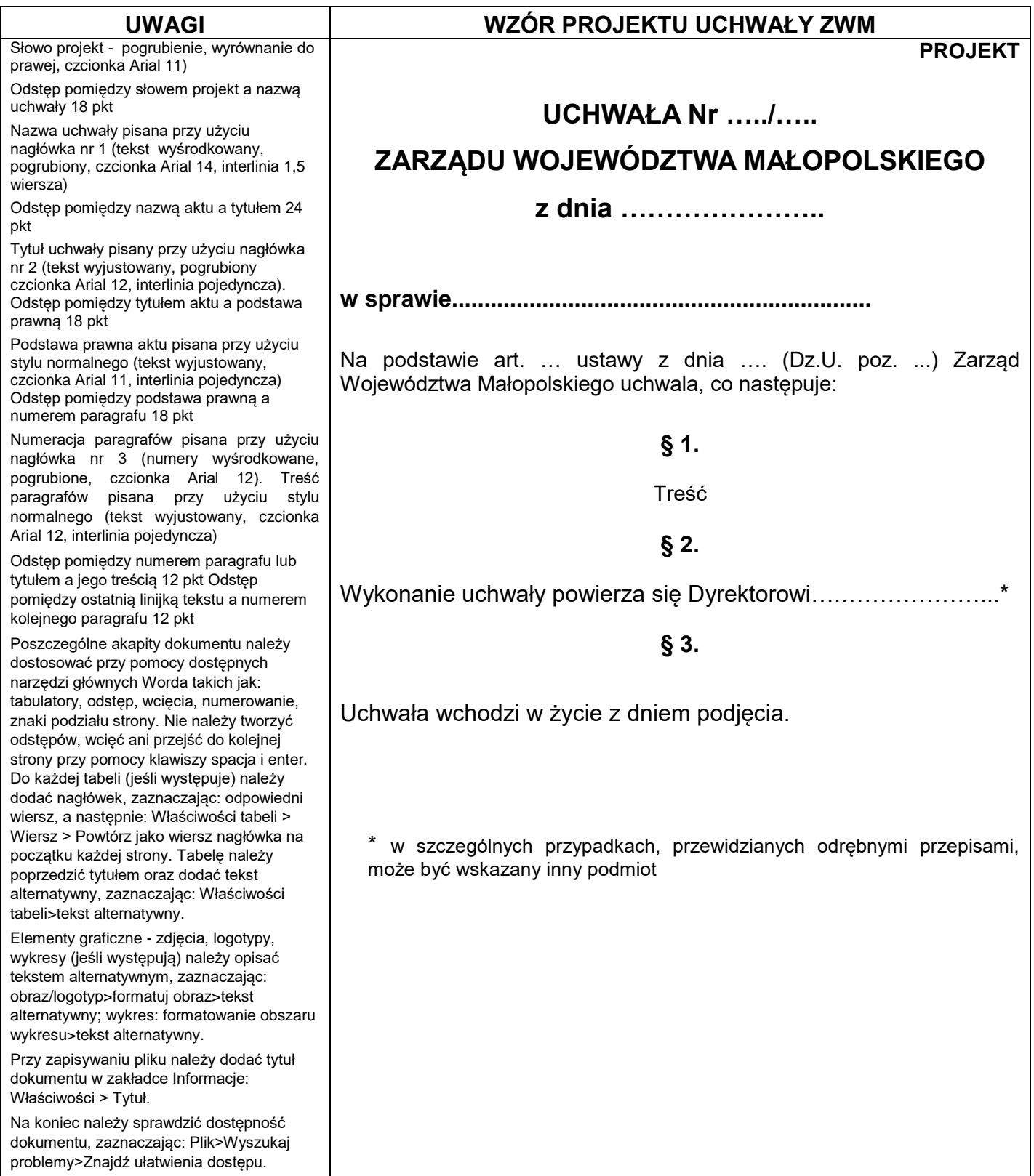

Załącznik nr 3 do uchwały Nr 1680/19 Zarządu Województwa Małopolskiego z dnia 12 września 2019 r.

# **Tabela Nr 3 Wzór informacji dla Zarządu**

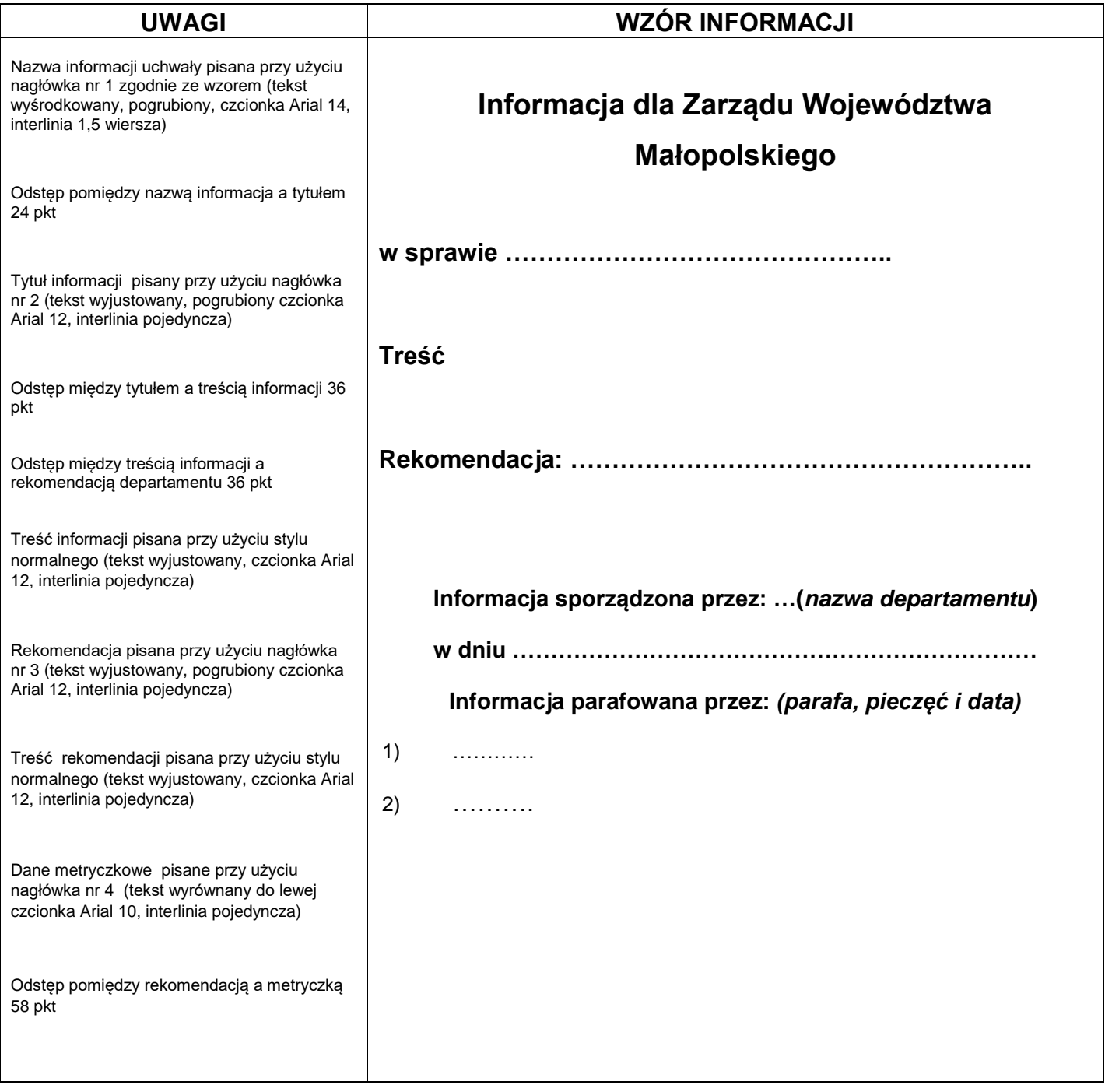

Załącznik nr 4 do uchwały Nr 1680/19 Zarządu Województwa Małopolskiego z dnia 12 września 2019 r.

## **Szczegółowe zasady opracowania materiałów przedstawianych na posiedzeniu Zarządu**

# **§ 1.**

## **PROJEKTY UCHWAŁ SEJMIKU I ZARZĄDU**

1. Projekt uchwały musi zawierać:

1) oznaczenie PROJEKT (w przypadku projektu uchwały Zarządu) lub Projekt Zarządu Województwa Małopolskiego/Przewodniczącego Sejmiku Województwa Małopolskiego/Komisji …………… Sejmiku Województwa Małopolskiego/Klubu Radnych itp. (w przypadku projektu uchwały Sejmiku);

- 2) tytuł;
- 3) podstawę prawną;
- 4) treść;
- 5) miejsce na podpis;
- 6) uzasadnienie.
- 2. Tytuł projektu uchwały musi zawierać:
	- 1) rodzaj i miejsce na numer;
	- 2) oznaczenie organu wydającego akt prawny;
	- 3) miejsce na datę jego wydania;

4) zwięzłe określenie jego merytorycznej treści, sformułowane w taki sposób, aby było możliwe rozróżnienie zbliżonych tematycznie uchwał i identyfikacja sprawy, której dotyczy.

3. Podstawa prawna powinna wskazywać przepisy prawa, z których wynika upoważnienie do wydawania uchwały lub których wykonaniem jest uchwała.

4. Treść projektu uchwały powinna zawierać postanowienia normujące zagadnienia będące jej przedmiotem, a także przepisy przejściowe i końcowe.

5. Przepisy przejściowe zawierają konieczne zmiany i uchylenia obowiązujących aktów prawnych.

6. Przepisy końcowe powinny zawierać wskazanie organów, dyrektorów departamentów lub innych jednostek organizacyjnych zobowiązanych do wykonania uchwały oraz określać termin wejścia uchwały w życie.

7. Każdy projekt uchwały powinien zawierać szczegółowe uzasadnienie, obejmujące:

1) przedstawienie istniejącego stanu faktycznego w dziedzinie, która ma być objęta regulacją zawartą w uchwale oraz wyjaśnienie potrzeby i celu jej wydania;

2) ogólne uzasadnienie prawne, które powinno wykazać, iż dla podjęcia uchwały istnieją podstawy w przepisach prawa materialnego oraz proceduralnego (również w zakresie właściwości organów);

3) w przypadku gdy uchwała służy realizacji celów i priorytetów zawartych w Strategii Rozwoju Województwa oraz programów operacyjnych lub programów wojewódzkich, należy wykazać zgodność zapisów w niej zawartych ze Strategią Rozwoju Województwa;

4) ewentualną charakterystykę przewidywanych skutków społecznych, gospodarczych, prawnych a także finansowych, związanych z podjęciem uchwały;

5) ewentualne omówienie wyników konsultacji z organizacjami związkowymi, pozarządowymi lub innymi podmiotami, jeżeli obowiązek przeprowadzenia konsultacji wynika z przepisów prawa lub zawartych przez Województwo porozumień.

## **ZAŁĄCZNIKI DO PROJEKTÓW UCHWAŁ SEJMIKU I ZARZĄDU**

1. Załączniki do projektów uchwał powinny posiadać oznaczenie: "Załącznik/Załącznik nr ... do uchwały Nr.../... Sejmiku (Zarządu) Województwa Małopolskiego z dn. ....", zaznaczony jako osobny nagłówek. (Jeżeli załącznikiem do uchwały jest umowa, np. z preliminarzem lub kosztorysem, wówczas kosztorys, preliminarz stanowią załącznik do umowy, a nie do uchwały).

2. Załącznikiem do projektu uchwały Zarządu w sprawie rozpatrzenia oferty złożonej w trybie z pomięciem otwartego konkursu ofert na podstawie art. 19a ustawy o działalności pożytku publicznego i wolontariacie jest zawsze złożona oferta opisana jako Załącznik nr 1 do uchwały Nr …..

3. Załączniki do projektów uchwał Zarządu i Sejmiku, które powstają w Urzędzie Marszałkowskim Województwa Małopolskiego, powinny być tworzone zgodnie z zasadami formatowania, przyjętymi we wzorze projektu uchwały Sejmiku i Zarządu, stanowiącymi załączniki nr 1 i 2 do niniejszej uchwały, a wynikającymi z ustawy o dostępności cyfrowej stron internetowych i aplikacji mobilnych podmiotów publicznych (Dz. U. z 2019 r. poz. 848), w tym przede wszystkim:

1) tekst pisany czcionką Arial w rozmiarze minimum 12, interlinia pojedyncza;

2) dokument powinien mieć strukturę hierarchiczną (tytuły, rozdziały, paragrafy) utworzoną z zastosowaniem stylów (Nagłówek 1, Nagłówek 2, Nagłówek 3);

3) formatowanie tekstu z wykorzystaniem dostępnych w edytorze narzędzi i funkcji (odstępy, wcięcia, tabulatory, listy numerowane i inne);

4) należy unikać pustych linii tekstu w celu tworzenia odstępu pomiędzy paragrafami;

5) zaleca się zapisywanie liczb cyframi arabskimi;

6) tabele powinny posiadać wiersze nagłówkowe odpowiednio oznaczone we właściwościach tabeli;

7) wykresy i ich elementy opisane tekstowo, opatrzone tekstem alternatywnym,

8) obiekty nietekstowe (np. zdjęcia, grafiki, logotypy, mapy, tabele, wykresy) opatrzone tekstem alternatywnym;

9) unikanie wprowadzania elementów graficznych do arkusza kalkulacyjnego;

10) stosowanie koloru i kursywy wyłącznie w razie konieczności wyróżnienia ważnej informacji;

11) eliminacja podkreślenia tekstu (mylnie jest rozpoznawany jako niedziałający odnośnik);

12) stosowanie odpowiednich znaków podziału strony celem rozpoczęcia nowej strony/sekcji w dokumencie;

- 13) stosowanie wyjaśnień skrótów bądź ich unikanie;
- 14) oznaczenie jezyka dokumentu;
- 15) zapewnienie odpowiedniego kontrastu tekstu do tła (minimum 4,5:1);
- 16) zapewnienie spisu treści dla dłuższych dokumentów;
- 17) numerowanie stron według wzoru: "strona  $X$  z Y";
- 18) nadawanie nazwy arkuszom w arkuszu kalkulacyjnym;

19) unikanie scalania komórek w tabelach oraz arkuszach kalkulacyjnych;

20) tytułowanie elektronicznego pliku załącznika odpowiednio do treści dokumentu;

21) każdy załącznik winien zaczynać się od nowej strony.

4. Za zgodność załączników z wytycznymi ustawy o dostępności cyfrowej stron internetowych i aplikacji mobilnych podmiotów publicznych (Dz. U. z 2019 r. poz. 848) odpowiadają wytwarzające je departamenty.

5. Utworzony plik po zakończeniu edycji należy przed wysłaniem pod obrady Zarządu przetestować odpowiednimi narzędziami sprawdzającymi ułatwienia dostępności dokumentu.

# **§ 3.**

## **NIEZBĘDNE PARAFY I OPINIE**

1. Parafa dyrektora departamentu na projekcie uchwały, uzasadnieniu oraz wszystkich załącznikach do uchwały, w tym również na ofercie złożonej w trybie z pominięciem otwartego konkursu ofert na podstawie art. 19a ustawy o działalności pożytku publicznego i wolontariacie, postanowieniach, decyzjach, informacjach, prezentacjach i innych dokumentach zgłaszanych na posiedzenie Zarządu (na każdej stronie, na ostatniej stronie pieczęć i data). Jeśli załącznikiem jest obszerny dokument (program, strategia itp.), parafa jest składana na stronie tytułowej i ostatniej stronie dokumentu.

2. Parafa radcy prawnego na projekcie uchwały i innych dokumentach podejmujących kwestie prawne (na uchwale i załącznikach – umowach, statutach, regulaminach, pełnomocnictwach itp. na każdej stronie, na ostatniej stronie pieczęć i data).

3. Parafa Skarbnika Województwa na projekcie uchwały i innych dokumentach wywołujących skutki finansowe dla budżetu Województwa opatrzona pieczęcią i datą.

4. Parafa Sekretarza Województwa na projekcie uchwały z zakresu stosowania prawa pracy wobec kierowników wojewódzkich samorządowych jednostek organizacyjnych opatrzona pieczęcią i datą.

5. Parafa dyrektora departamentu właściwego do spraw gospodarki nieruchomościami na projekcie uchwały z zakresu gospodarki nieruchomościami opatrzona pieczęcią i datą.

6. Parafa właściwego członka Zarządu na projekcie uchwały, a w przypadku projektu uchwały Sejmiku, także pod uzasadnieniem i załącznikami opatrzona pieczęcią.

7. Parafa Marszałka Województwa na projekcie uchwały z zakresu stosowania prawa pracy wobec kierowników wojewódzkich samorządowych jednostek organizacyjnych opatrzona pieczęcią.

8. Każda opinia dotycząca projektu uchwały Sejmiku, Zarządu oraz innych dokumentów zgłaszanych na posiedzenie Zarządu powinna zostać do nich dołączona i potwierdzona pieczątką oraz podpisem osoby jej udzielającej.

9. Projekty uchwał przygotowywane przez: Wojewódzki Urząd Pracy, Małopolski Zarząd Melioracji i Urządzeń Wodnych w likwidacji, Zarząd Dróg Wojewódzkich, Regionalny Ośrodek Polityki Społecznej, Małopolskie Centrum Doskonalenia Nauczycieli, Małopolskie Centrum Przedsiębiorczości, Krakowskie Biuro Geodezji i Terenów Rolnych oraz Zespół Parków Krajobrazowych Województwa Małopolskiego zaopatrzone są w parafy: dyrektora jednostki, zgodnie z wymogami ust. 1, radcy prawnego jednostki, zgodnie z wymogami ust. 2, dyrektora odpowiedniego departamentu w sprawach istotnych (plan pracy, wykazy zadań, plany rzeczowofinansowe itp.), Skarbnika Województwa (w sprawach wywołujących skutki finansowe dla budżetu Województwa) oraz właściwego członka Zarządu.

10. Na wersji elektronicznej materiałów na posiedzenie Zarządu (PDF) departament wpisuje informację o złożonych parafach, zgodnie z poniższym wzorem:

Parafy**\***

…..- Marszałek WM/Wicemarszałek WM/ Członek ZWM

…..- Skarbnik WM z uwagą: *(….treść uwagi…)*

…..- radca prawny

…..- Dyr. Dep./Z-ca Dyr. Dep.

**PROJEKT**

# **UCHWAŁA Nr …../…..**

# **ZARZĄDU WOJEWÓDZTWA MAŁOPOLSKIEGO**

**z dnia …………………..**

**w sprawie.................................................................**

Na podstawie art. … ustawy z dnia …. (Dz.U. poz. ...) Zarząd Województwa Małopolskiego uchwala, co następuje:

# **§ 1.**

\*Podajemy pierwszą literę imienia i nazwisko, a następnie funkcję. Wymieniamy tylko właściwych dyrektorów, radcę prawnego, Skarbnika i członków ZWM. Nie podajemy nazwisk innych osób parafujących projekt, np. pracowników, kierowników itp. **Zawsze przytaczamy uwagę/notatkę naniesioną na dokument przez osoby** parafujące wg przytoczonego wzorca.

Załącznik nr 5 do uchwały Nr 1680/19 Zarządu Województwa Małopolskiego z dnia 12 września 2019 r.

## **Tabela Nr 4 Wzór zestawienia stanowisk zgłoszonych w ramach konsultacji**

## **ZESTAWIENIE STANOWISK ZGŁOSZONYCH W RAMACH KONSULTACJI Z ORGANIZACJAMI POZARZĄDOWYMI PROJEKTU …………(nazwa i tytuł aktu)**

## **PRZEPROWADZONYCH W TERMINIE od ... do .... WRAZ Z ROZSTRZYGNIĘCIEM ZARZĄDU WOJEWÓDZTWA MAŁOPOLSKIEGO**

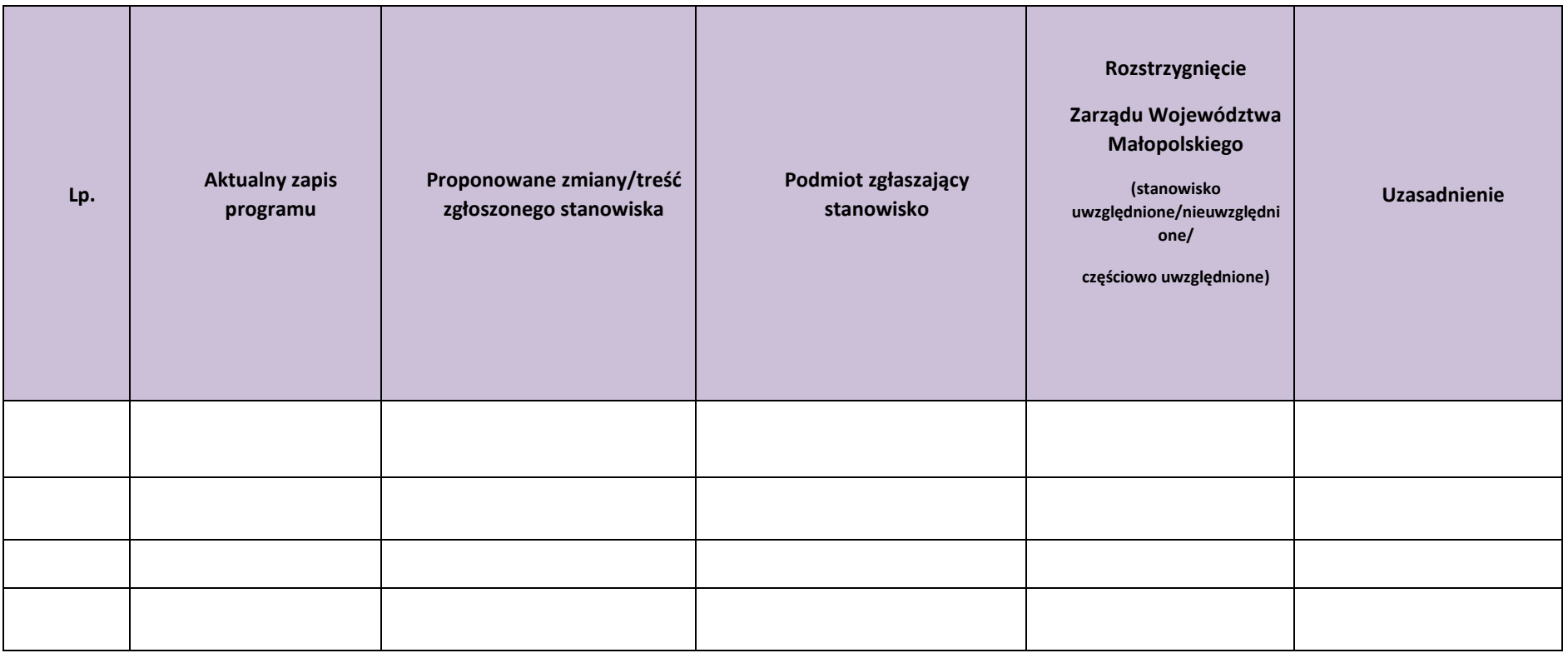

Załącznik nr 6 do uchwały Nr 1680/19 Zarządu Województwa Małopolskiego z dnia 12 września 2019 r.

## **Wzór wiadomości – zgłoszenie informacji w sprawie małego grantu na posiedzenie Zarządu**

### **Adresaci wiadomości:**

właściwy merytorycznie członek Zarządu, Skarbnik i jego sekretariat, asystenci członków Zarządu, sekretariaty członków Zarządu, Zespół Obrad Zarządu[, malegranty@umwm.pl\\*](mailto:malegranty@umwm.pl)

członkowie Zarządu, Skarbnik i jego sekretariat, asystenci członków Zarządu, sekretariaty członków Zarządu, Zespół Obrad Zarządu, Sekretarz Województwa i jego sekretariat, Dyrektor Kancelarii Zarządu i sekretariat Kancelarii Zarządu, [malegranty@umwm.pl\\*](mailto:malegranty@umwm.pl)

### **Temat wiadomości:**

informacja dot. małego grantu zgłoszenie do porządku (data posiedzenia w formacie: dd-mmrrrr)/zgłoszenie z wolnej ręki (data posiedzenia w formacie:dd-mm-rrrr)\*

Z polecenia Pani/a\* ……– Dyrektora/Z-cy Dyrektora\*…………, w załączeniu przesyłam informację dla Zarządu Województwa Małopolskiego w sprawie oceny celowości realizacji zadania publicznego pn. ……..... (tytuł) złożonego przez ……..... (nazwa Oferenta, **bold**) na podstawie art. 19a ustawy o działalności pożytku publicznego i o wolontariacie, na posiedzenie Zarządu Województwa Małopolskiego w dniu ……………. (**bold**).

Zadanie dotyczy …………….

Wnioskowana kwota dotacji: ………….

Całkowity koszt zadania publicznego: …………..

Rekomendacja departamentu merytorycznego: …………

Informacja wprowadzona do porządku obrad ZWM/Informacja wprowadzana w trybie "z wolnej ręki" do porządku obrad ZWM\* przez Panią/Pana …………….. – Marszałka/Wicemarszałka/Członka ZWM\* **(bold).**

**Referujący:** (imię, nazwisko, funkcja)………..

## **W załączeniu przekazuję treść informacji wraz ze skanem oferty.**

**\***Wersje opcjonalne, należy w mailu użyć właściwych w danym przypadku sformułowań, m.in. w zależności od tego, czy informacja jest wprowadzana do porządku obrad w terminach wskazanych w § 3 ust. 1, czy w trybie "z wolnej ręki".

Załącznik nr 7 do uchwały Nr 1680/19 Zarządu Województwa Małopolskiego z dnia 12 września 2019 r.

## **wzór wiadomości – zgłoszenie punktu do porządku posiedzenia Zarządu**

### **Adresaci wiadomości:**

Zespół Obrad

### **Temat wiadomości:**

Punkt i materiał zgłaszany do porządku obrad posiedzenia ZWM w dniu (data posiedzenia w formacie: dd-mm-rrrr)

### **Treść wiadomości:**

**Z polecenia Pani/a ……– Dyrektora/Z-cy Dyrektora………… zgłaszam do porządku obrad Zarządu w dniu …………………………… punkt pn.**:\* (opcjonalnie) - Podjęcie uchwały w sprawie ……. - Przyjęcie materiałów na ….. Sesję SWM w dniu …………………….. Podjęcie uchwały/deklaracji/rezolucji/oświadczenia/apelu w sprawie……….lub Zaopiniowanie projektu uchwały SWM/deklaracji/rezolucji/oświadczenia/apelu - Podjęcie postanowień/decyzji w sprawie ………………………… (w przypadku zgłaszania więcej niż jednego dokumentu w tym punkcie, od pauzy wypisać poszczególne tytuły) - Informacja w sprawie …………… **Streszczenie punktu:** ……………………………………………………………………………………… (Krótki, jedno lub dwuzdaniowy opis, przedstawiający najważniejsze kwestie, w tym sprawę wymagająca rozstrzygnięcia, przyjęte rozwiązanie, przekazywane/wnioskowane kwoty wsparcia itp.) **Referujący:** (imię, nazwisko, funkcja)…………………………………………… **W załączeniu przekazuję wersję elektroniczna dokumentu. Parafy:** (imię, nazwisko, funkcja) ……………………………………………………

## **Publikacja w Biuletynie Informacji Publicznej\*\*:**

(opcjonalnie)

w całości/wymagana anonimizacja

podstawa prawna anonimizacji:………………………………..

## Ponadto w przypadku zgłaszania pod obrady Zarządu projektu uchwały Zarządu

## **Publikacja w Dzienniku Urzędowym Województwa Małopolskiego:**

(opcjonalnie)

wymagana/niewymagana w całości/w części

\*Jeśli departament w mailu zgłasza więcej niż jeden punkt, należy je ponumerować i uporządkować w takiej kolejności, w jakiej powinny się znaleźć w porządku obrad.

\*\*Dotyczy każdego materiału

Załącznik nr 8 do uchwały Nr 1680/19 Zarządu Województwa Małopolskiego z dnia 12 września 2019 r.

## **wzór wiadomości – zgłoszenie punktu w trybie "z wolnej ręki" na posiedzenie Zarządu**

### **Adresaci wiadomości:**

Członkowie Zarządu, Skarbnik i jego sekretariat, asystenci członków Zarządu, sekretariaty członków Zarządu, Zespół Obrad Zarządu, Sekretarz Województwa i jego sekretariat, Dyrektor Kancelarii Zarządu i sekretariat Kancelarii Zarządu

### **Temat wiadomości:**

Punkt i materiał zgłaszany w trybie z wolnej ręki na posiedzenie ZWM w dniu (data posiedzenia w formacie: dd-mm-rrrr)

### **Treść wiadomości:**

**Z polecenia Pani/a ……– Dyrektora/Z-cy Dyrektora…………przesyłam punkt, o którego**  wprowadzenie do porządku obrad Zarządu w trybie "z wolnej ręki", będzie wnioskował Pan/i **………………….(imię, nazwisko), …………………………………….(funkcja), pn.:**

(opcjonalnie)

- Podjęcie uchwały w sprawie …….

- Przyjęcie materiałów na ….. Sesję SWM w dniu ……………………..

Podjęcie uchwały/deklaracji/rezolucji/oświadczenia/apelu w sprawie……lub

Zaopiniowanie projektu uchwały SWM/deklaracji/rezolucji/oświadczenia/apelu

- Podjęcie postanowień/decyzji w sprawie ………………………… (w przypadku zgłaszania więcej niż jednego dokumentu w tym punkcie, od pauzy wypisać poszczególne tytuły) - Informacja w sprawie ……………

# **Streszczenie punktu:**

(Krótki, jedno lub dwuzdaniowy opis, przedstawiający najważniejsze kwestie, w tym sprawę wymagająca rozstrzygnięcia, przyjęte rozwiązanie, przekazywane/wnioskowane kwoty wsparcia itp.)

**Referujący:** (imię, nazwisko, funkcja) ………………………………………………………

### **W załączeniu przekazuję wersję elektroniczna dokumentu.**

**Parafy:** (imię, nazwisko, funkcja) ………………………………………………………………..

### **Publikacja w Biuletynie Informacji Publicznej\*\*:**

(opcjonalnie)

w całości/wymagana anonimizacja

podstawa prawna anonimizacji:………………………………..

Ponadto w przypadku zgłaszania pod obrady Zarządu projektu uchwały Zarządu

### **Publikacja w Dzienniku Urzędowym Województwa Małopolskiego:**

(opcjonalnie)

wymagana/niewymagana w całości/w części

\*Jeśli departament w mailu zgłasza więcej niż jeden punkt, należy je ponumerować i uporządkować w takiej kolejności, w jakiej powinny się znaleźć w porządku obrad.

\*\*Dotyczy każdego materiału